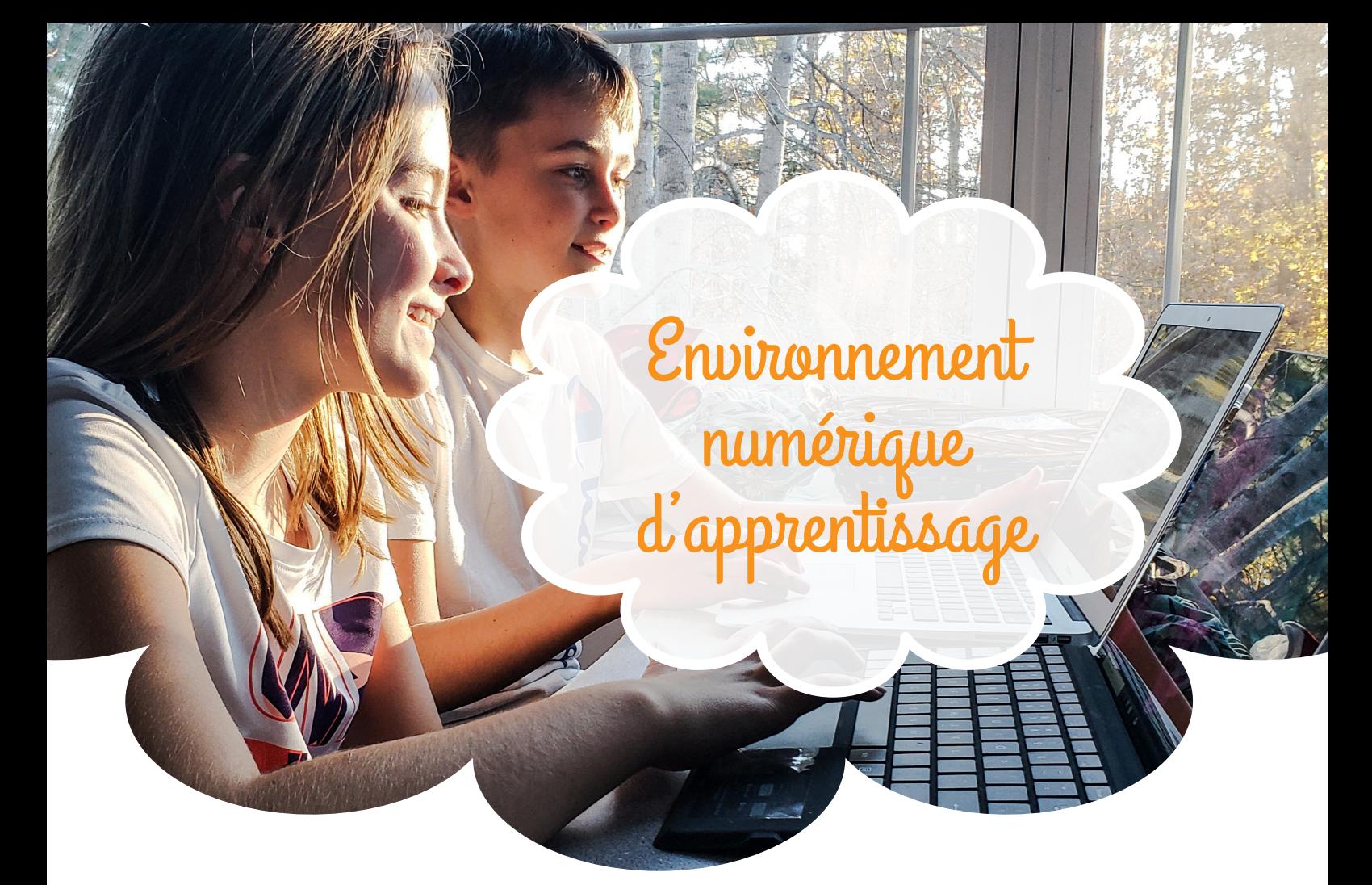

**Un nouveau pan de l'organisation de la classe va voir le jour prochainement : l'environnement numérique d'apprentissage. Il s'agit d'un ensemble d'applications sur internet mises au service des élèves à des fins d'entraînement, d'apprentissage ou de dépassement. Elles sont disponibles sur la page d'accueil de la classe depuis le début de l'année. Les élèves recevront leurs codes d'utilisation prochainement.**

Parler d'*écran* et de *numérique* peut susciter quelques questions :

- Mon enfant ne passera-t-il pas trop de temps devant les écrans en classe ?
- Les sites utilisés sont-ils sûrs ? efficaces ?
- Quelles données sont utilisées et de quelle manière ?

C'est pour répondre à ces questions que nous vous transmettons ce document.

> notre de la component de la component de la component de la component de la component de la component de la co classe the company of the company of the company of the company of the company of the company of the company of the company of the company of the company of the company of the company of the company of the company of the c

## L'utilisation du numérique

Comme tout moyen pédagogique, le numérique comprend des forces et des faiblesses. Nous l'intégrons dans notre pratique enseignante en tant qu'outil parmi d'autres. Il permet :

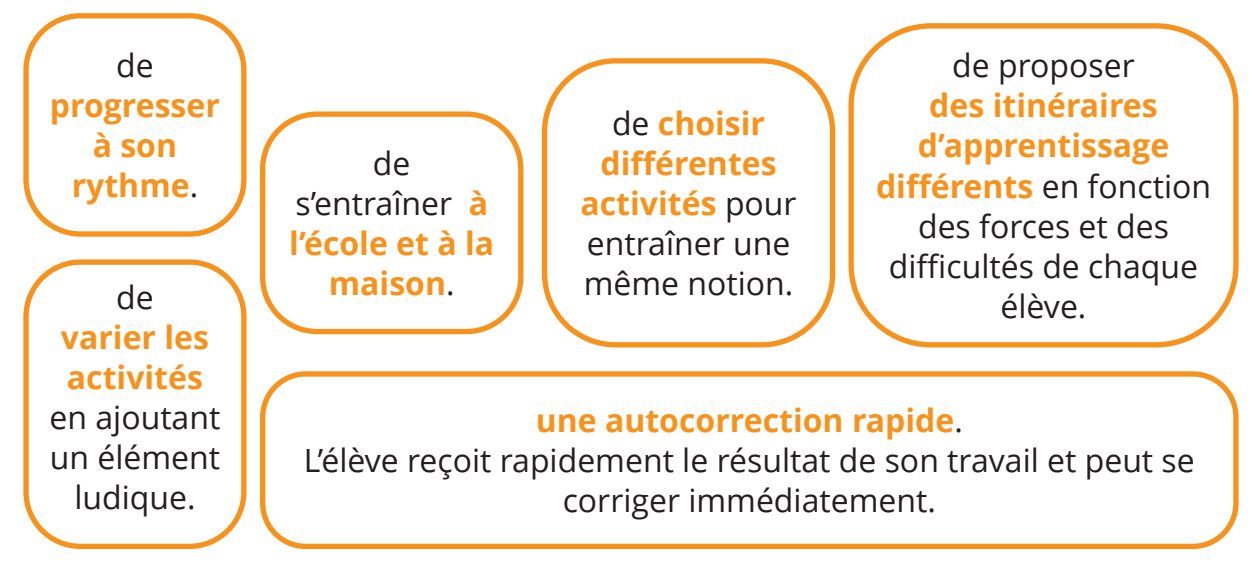

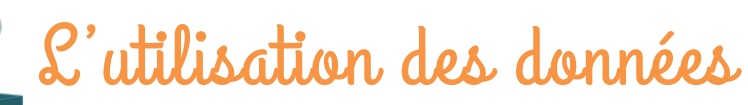

Vous trouverez ci-contre un tableau récapitulatif des applications utilisées en classe et du type de données qu'elles utilisent. Certaines d'entre elles utilisent les résultats des élèves pour leur proposer un parcours individualisé ou à des fins de concours.

Nous vous demandons de compléter le coupon validant ou non l'utilisation de ces applications. En cas de refus, selon les cas, ils effectueront des activités classiques (sur papier) en remplacement.

## Les applications

Motre<br>
dasse > notreclas.se). Afin de pouvoir vous rendre compte par vous-mêmes des outils numériques mis à disposition des élèves, j'ai tourné une vidéo de présentation pour chacune d'entre elles. Vous pouvez y accéder par les QR-codes à la page suivante ou à partir du site de classe (https://

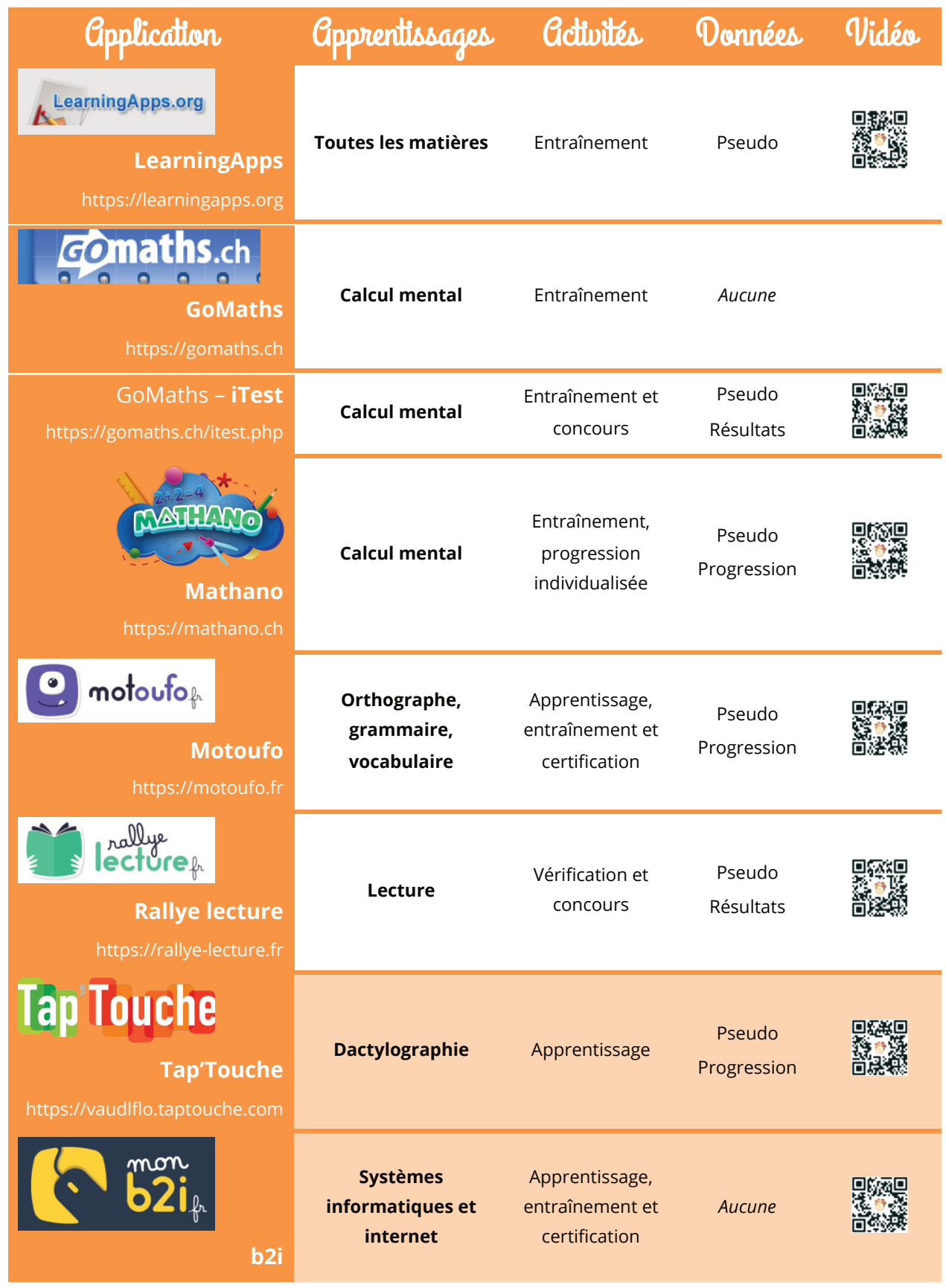

**Sur fond orange clair :** les activités optionnelles, hors programme, pour les élèves les plus avancés.

notre de la component de la component de la component de la component de la component de la component de la co classe the company of the company of the company of the company of the company of the company of the company of the company of the company of the company of the company of the company of the company of the company of the c

# Les dangers du numérique

Utiliser le numérique en classe, c'est permettre aux élèves de sortir de la classe de manière virtuelle. De la même manière que nous donnons des consignes de sécurité et que nous prenons les dispositions appropriées lorsque nous allons dans la rue, nous avons mis en place un environnement clair pour permettre aux élèves d'utiliser des outils numériques sûrs de manière appropriée.

#### **Tous les sites sont répertoriés sur la page d'accueil du site de la classe ou dans l'agenda en ligne.**

Les élèves ne cherchent pas d'activité librement dans un moteur de recherche. L'élève ne perdra pas son temps à chercher la bonne application et ne risque pas de découvrir un contenu indésirable.

**Afin de garantir leur anonymat vis-à-vis du monde extérieur, aucune donnée personnelle de l'élève** (nom, prénom, date de naissance, adresse, courriel,…) **n'est fournie aux applications utilisées.**

L'élève peut se connecter à son compte au moyen d'un pseudo et d'un mot de passe.

classe the contract of the contract of the contract of the contract of the contract of the contract of the contract of the contract of the contract of the contract of the contract of the contract of the contract of the con

#### **Les sites sont choisis pour leur sérieux et leur compatibilité avec l'enseignement.**

- L'élève ne se retrouve pas en présence de publicité.
- Les données (activités et scores) sont gérées conformément aux règlementations suisses ou européennes.
- Les enseignants ont accès aux comptes des élèves, pour régler des soucis techniques, pédagogiques, ou aider l'élève en cas de problème pédagogique ou technique.

#### **Les activités sur internet ne peuvent être effectuées qu'en présence d'un-e enseignant-e.**

Les temps d'écran sont limités dans en nombre et en durée.

### Une question ? Besoin de précisions ?

Notre **Courrier électronique :** xxx.xxx@xxx.xx N'hésitez pas à prendre contact avec nous ! **Téléphone :** 000 000 00 00

Environnement numérique

## Formulaire d'autorisation

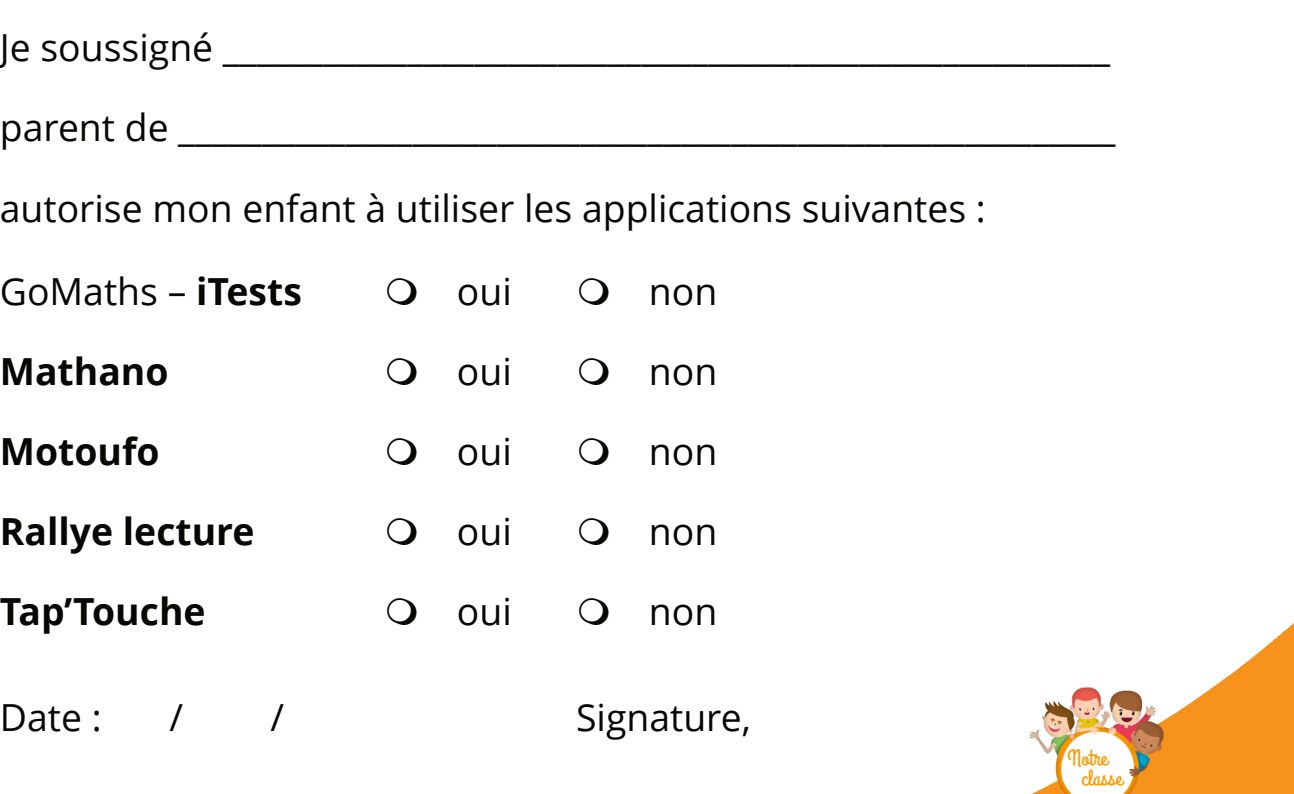